# **CS:APP Chapter 4 Computer Architecture Sequential Implementation Implementation**

### **Randal E. Bryant**

### **Carnegie Mellon University**

**http://csapp.cs.cmu.edu**

CS:APP

Register file

A L U

A

B

fun

<sup>W</sup> dstW

**Clock** 

**Clock**

valW

MUX  $\overline{0}$ 

=

1

A

srcA valA

srcB valB

B

### **Building Blocks**

### **Combinational Logic**

- n **Compute Boolean functions of inputs**
- **EX Continuously respond to input changes**
- n **Operate on data and implement control**

### **Storage Elements**

- n **Store bits**
- n **Addressable memories**
- n **Non-addressable registers**
- n **Loaded only as clock rises**

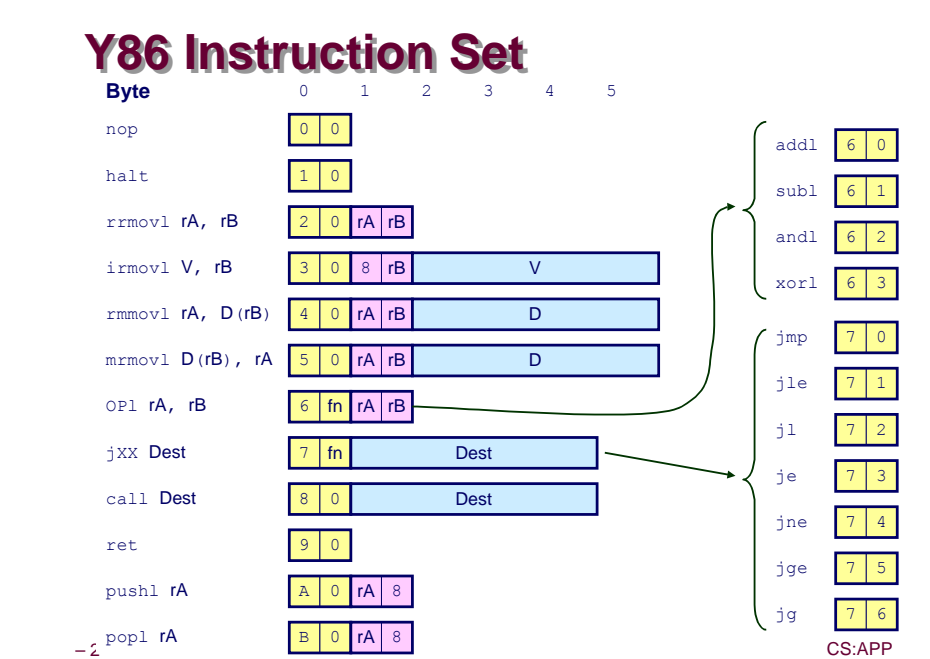

### **Hardware Control Language**

- n **Very simple hardware description language**
- n **Can only express limited aspects of hardware operation • Parts we want to explore and modify**

#### **Data Types**

- n **bool: Boolean**
	- l **a, b, c, …**
- n **int: words**
	- l **A, B, C, …**
	- $\bullet$  **Does not specify word size---bytes, 32-bit words, ...**

#### **Statements**

- **bool a** = *bool***-expr ;**
- $\blacksquare$  int  $A = \text{int-expr}$ ;
- 

### **HCL Operations**

n **Classify by type of value returned**

#### **Boolean Expressions**

- n **Logic Operations**
	- l **a && b, a || b, !a**
- n **Word Comparisons**
	- $\bullet$  **A** == B, **A** != B, **A** < B, **A** <= B, **A** >= B, **A** > B
- n **Set Membership**
	- l **A in { B, C, D }**
		- $\triangleright$  Same as A == B || A == C || A == D

#### **Word Expressions**

- n **Case expressions**
	- l **[ a : A; b : B; c : C ]**
	- l **Evaluate test expressions a, b, c, … in sequence**
	- l **Return word expression A, B, C, … for first successful test**
- $-5$  CS:APP

# **SEQ Stages**

#### **Fetch**

■ **Read instruction from instruction memory**

#### **Decode**

n **Read program registers**

#### **Execute**

n **Compute value or address**

#### **Memory**

n **Read or write data**

#### **Write Back**

n **Write program registers**

#### **PC**

n **Update program counter**

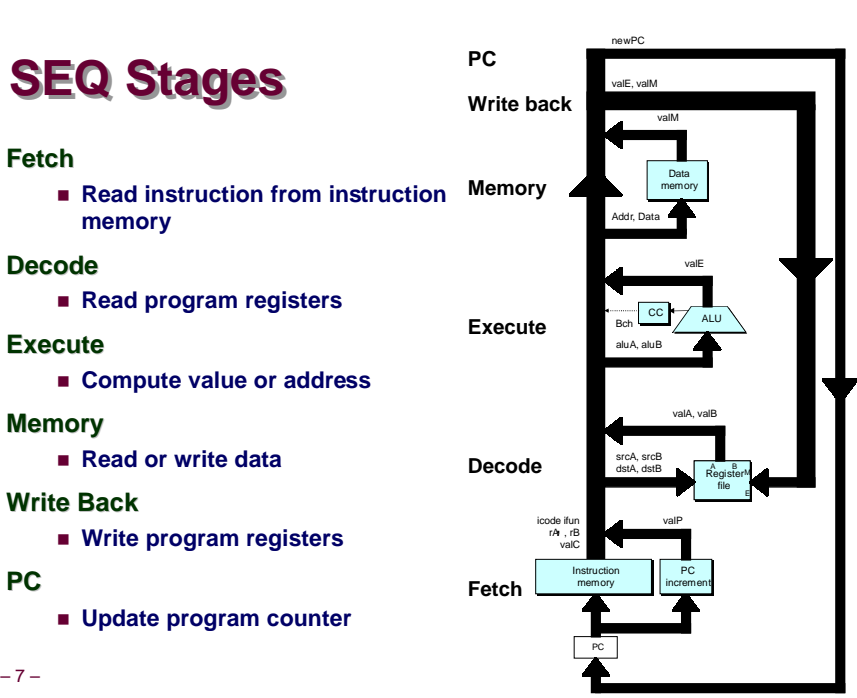

### **SEQ Hardware Structure**

#### **State**

- **Program counter register (PC)**
- **Condition code register (CC)**
- n **Register File**
- n **Memories**
	- **e** Access same memory space
	- **Data: for reading/writing program data**
	- $\bullet$  Instruction: for reading **instructions**

#### **Instruction Flow**

- Read instruction at address **specified by PC**
- n **Process through stages**
- n **Update program counter**

### **PC**

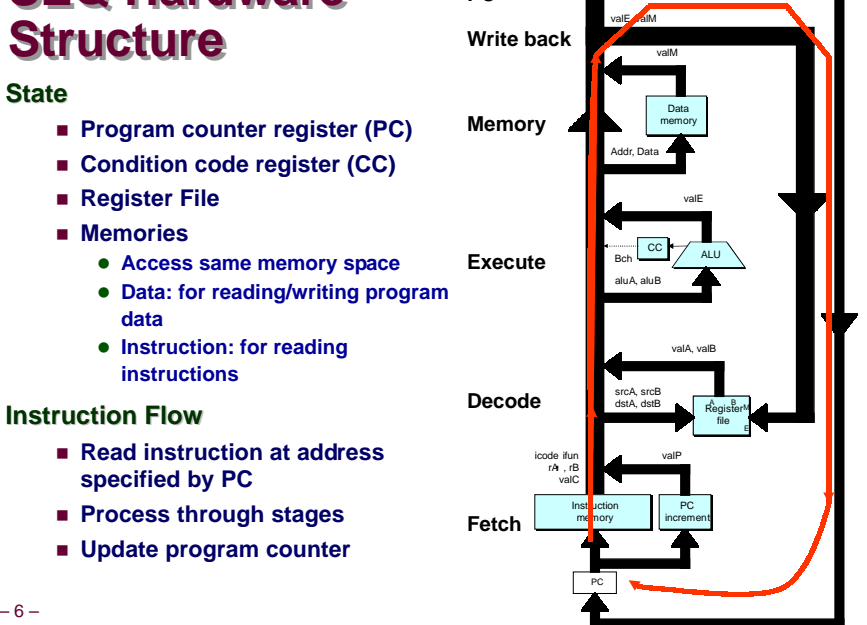

newPC

### **Instruction Decoding**

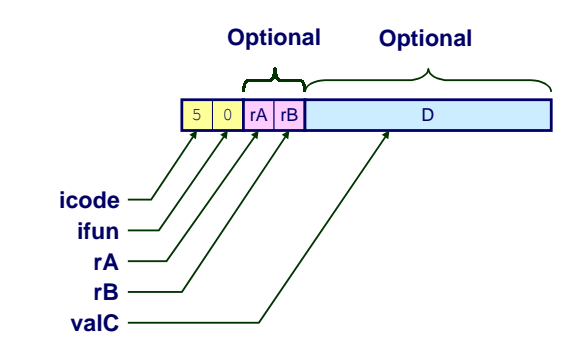

#### **Instruction Format**

- n **Instruction byte icode:ifun**
	-
- Optional register byte rA:rB
- Optional constant word valC

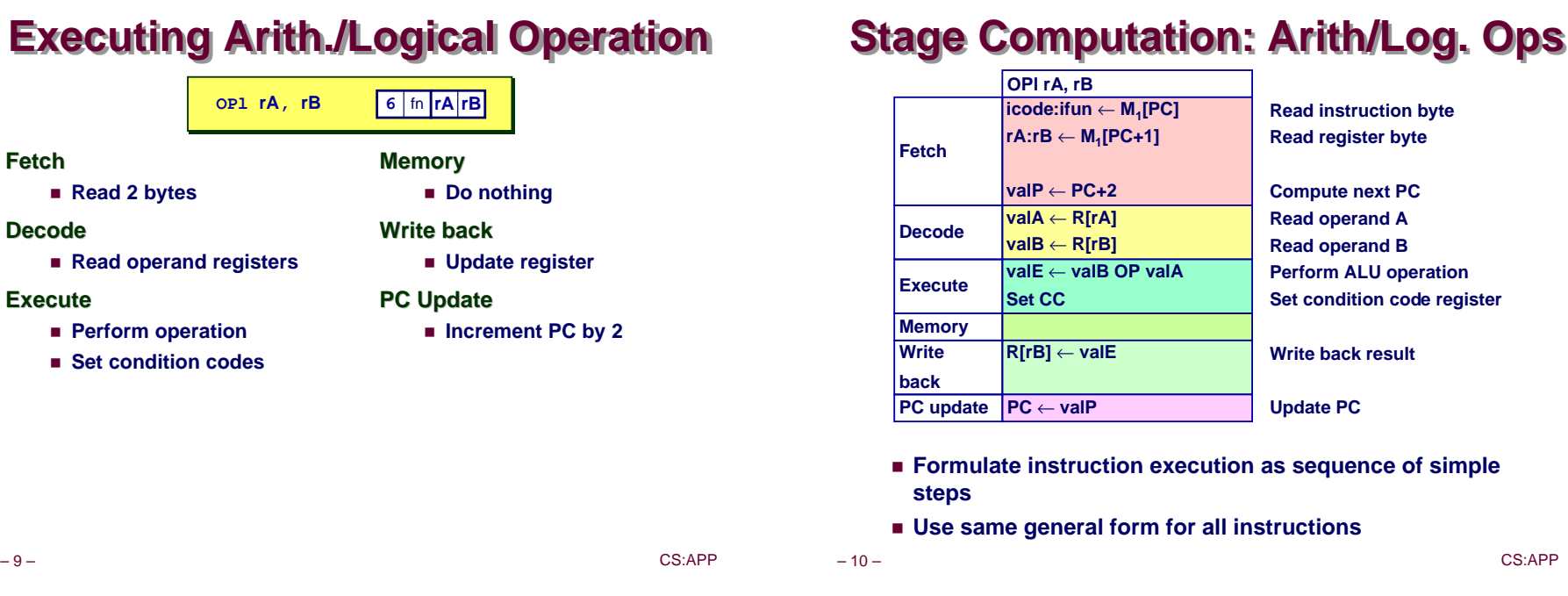

## **Executing rmmovl**

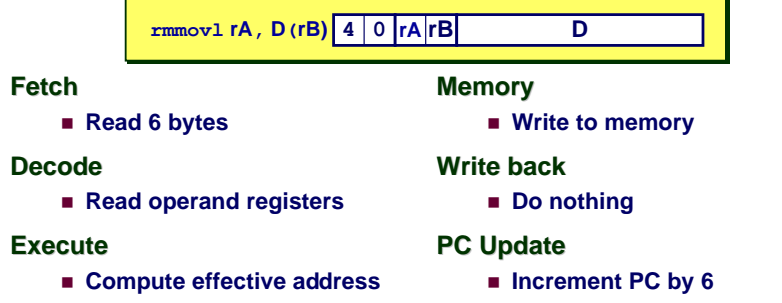

## **Stage Computation: rmmovl**

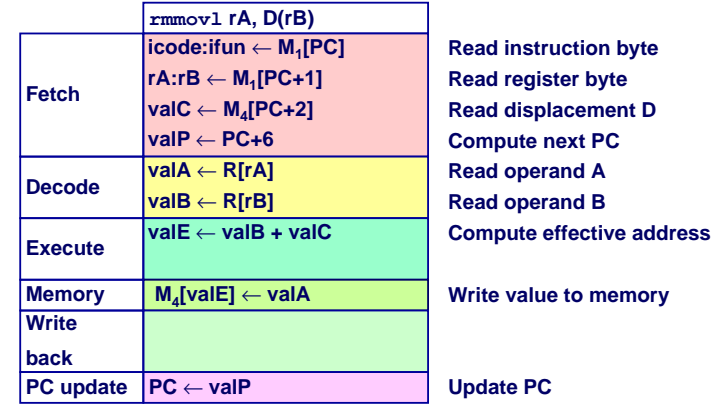

■ Use ALU for address computation

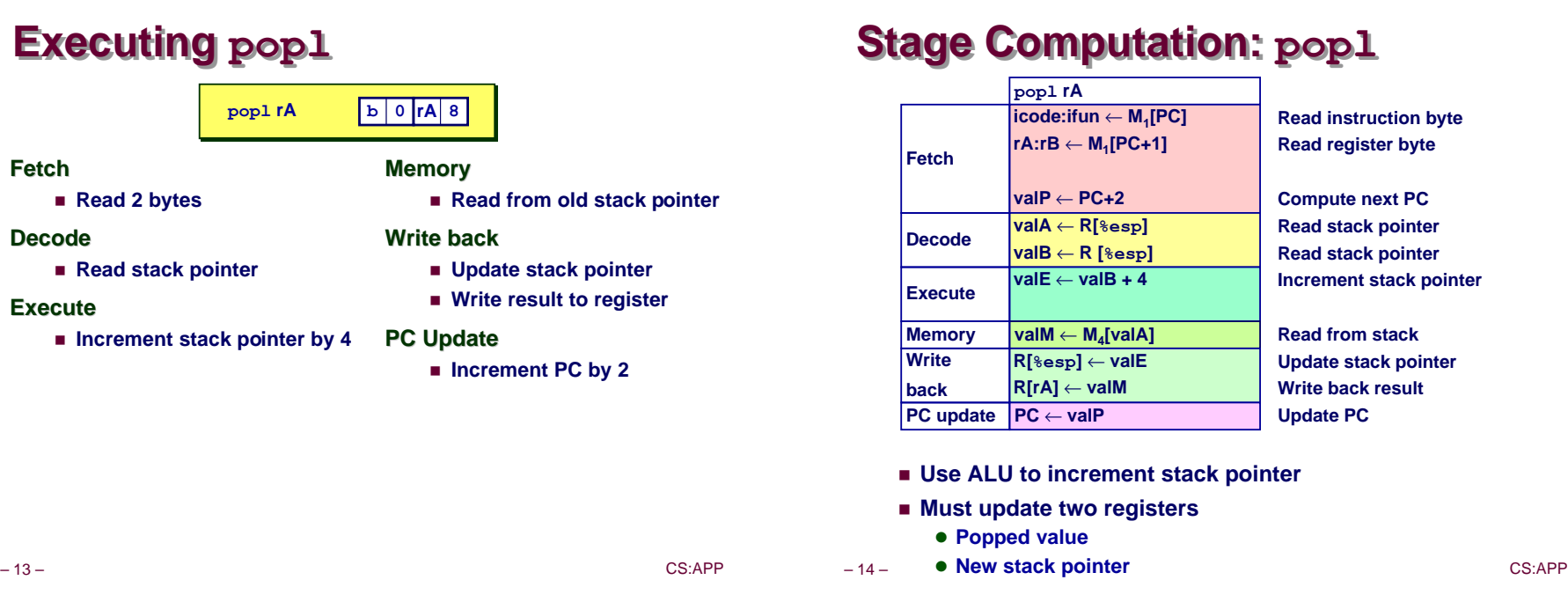

### **Executing Jumps**

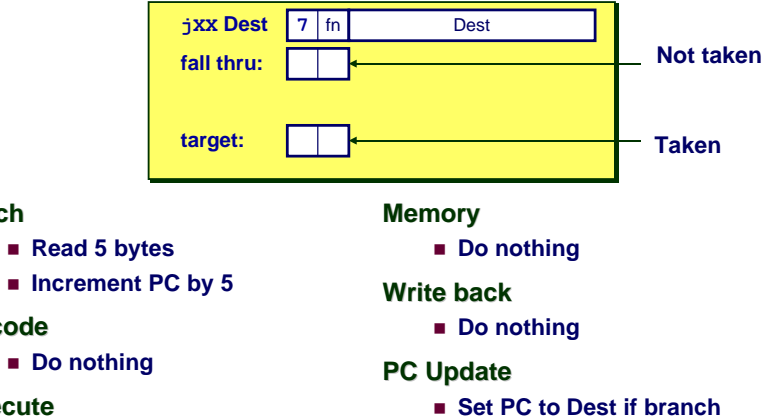

**n** Determine whether to take **branch based on jump condition and condition codes**

**Fetch**

**Decode**

**Execute**

- n **Compute both addresses**
- n **Choose based on setting of condition codes and branch condition**

### **Stage Computation: Jumps**

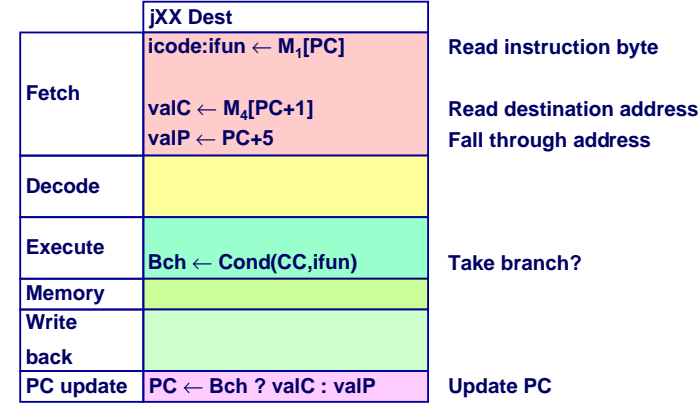

■ **Set PC to Dest if branch taken or to incremented PC if not branch**

### **Executing call**

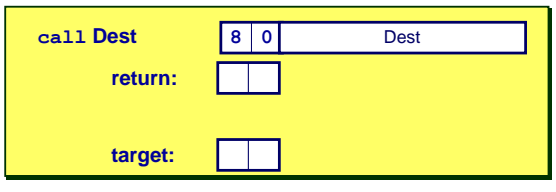

#### **Fetch**

- n **Read 5 bytes**
- **Increment PC by 5**

#### **Decode**

n **Read stack pointer**

#### **Execute**

n **Decrement stack pointer by 4**

### **Memory**

n **Write incremented PC to new value of stack pointer**

#### **Write back**

n **Update stack pointer**

#### **PC Update**

n **Set PC to Dest**

– 17 – CS:APP

## **Executing ret**

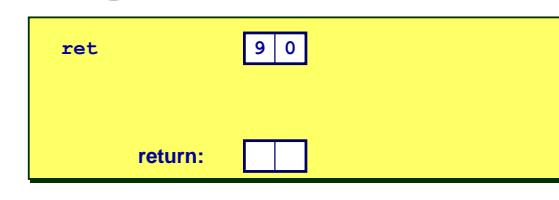

#### **Fetch**

n **Read 1 byte**

#### **Decode**

n **Read stack pointer**

#### **Execute**

**n** Increment stack pointer by 4

#### **Memory**

n **Read return address from old stack pointer**

#### **Write back**

n **Update stack pointer**

#### **PC Update**

■ **Set PC to return address** 

## **Stage Computation: call**

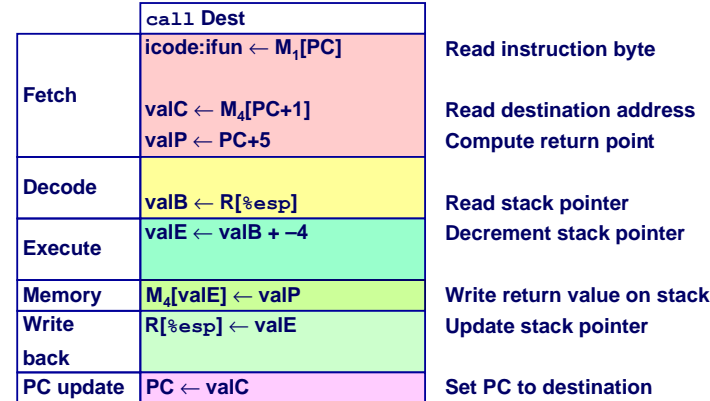

#### n **Use ALU to decrement stack pointer**

n **Store incremented PC**

#### – 18 – CS:APP

### **Stage Computation: ret**

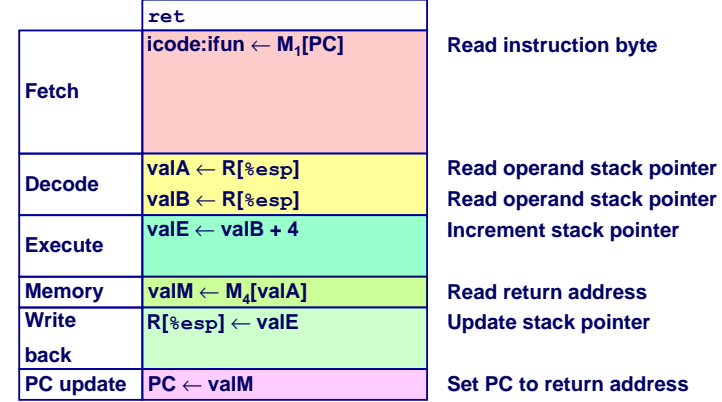

#### n **Use ALU to increment stack pointer**

■ Read return address from memory

### **Computation Steps**

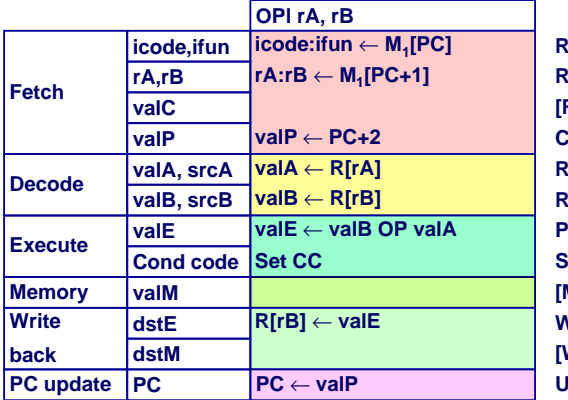

**Read instruction byte Read register byte [Read constant word] Compute next PC Read operand A Read operand B Perform ALU operation Set condition code register Memory [Memory read/write] Write back ALU result [Write back memory result] PC** 

- n **All instructions follow same general pattern**
- n **Differ in what gets computed on each step**

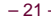

 $-21 -$ 

### **Computed Values**

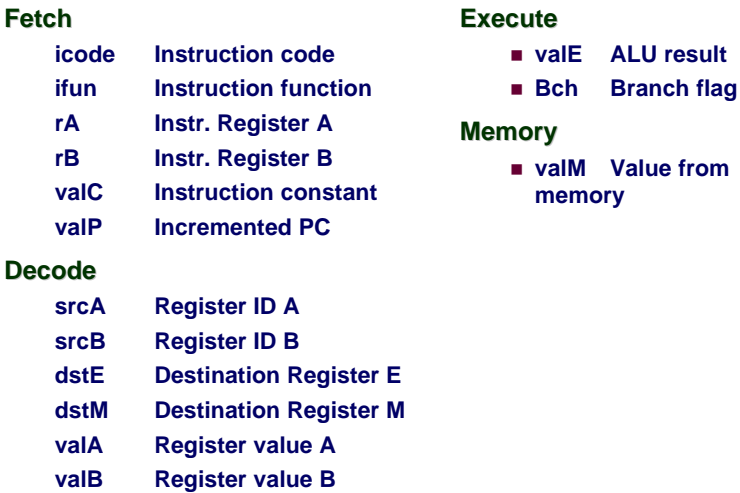

## **Computation Steps**

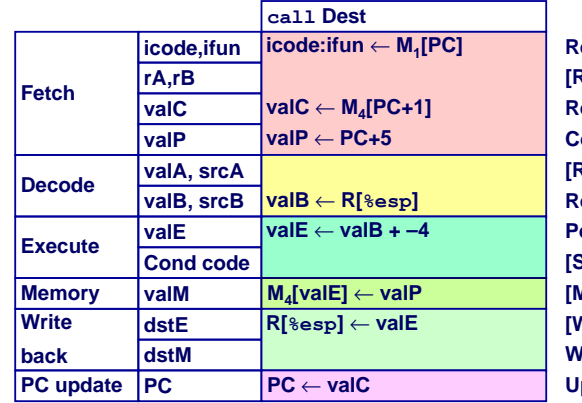

**Read instruction byte [Read register byte] Read constant word Compute next PC [Read operand A] Read operand B Perform ALU operation [Set condition code reg.] [Memory read/write] [Write back ALU result] Write back memory result Update PC**

n **All instructions follow same general pattern**

**Fetch**

**PC**

n **Differ in what gets computed on each step**

– 22 – CS:APP

### **SEQ Hardware**

#### **Key**

- n **Blue boxes: predesigned hardware blocks**
	- l **E.g., memories, ALU**
- n **Gray boxes: control logic e** Describe in HCL
- n **White ovals:**
- **labels for signals**
- n **Thick lines: 32-bit word values**
- n **Thin lines: 4-8 bit values**
- n **Dotted lines: 1-bit values**

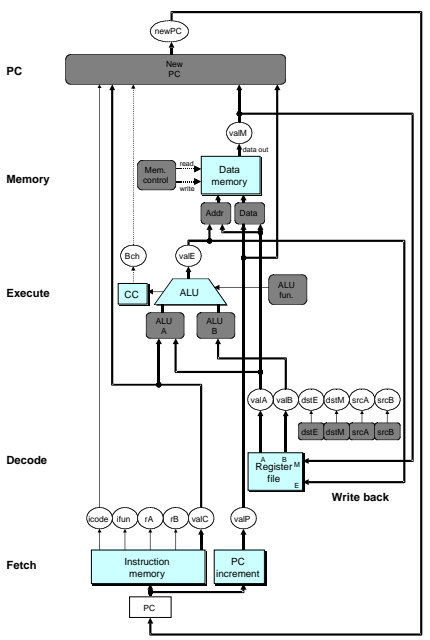

– 24 – CS:APP

#### **Fetch Logic Predefined Blocks** Instruction Instruction memory memory PC PC increment increment icode ifun rA rB PC valC valP Need regids Need valC Instr valid Split Align Byte 0  $\bigcap$  Bytes 1-5

- n **PC: Register containing PC**
- **Instruction memory: Read 6 bytes (PC to PC+5)**
- n **Split: Divide instruction byte into icode and ifun**
- $\blacksquare$  **Align: Get fields for rA, rB, and valC**

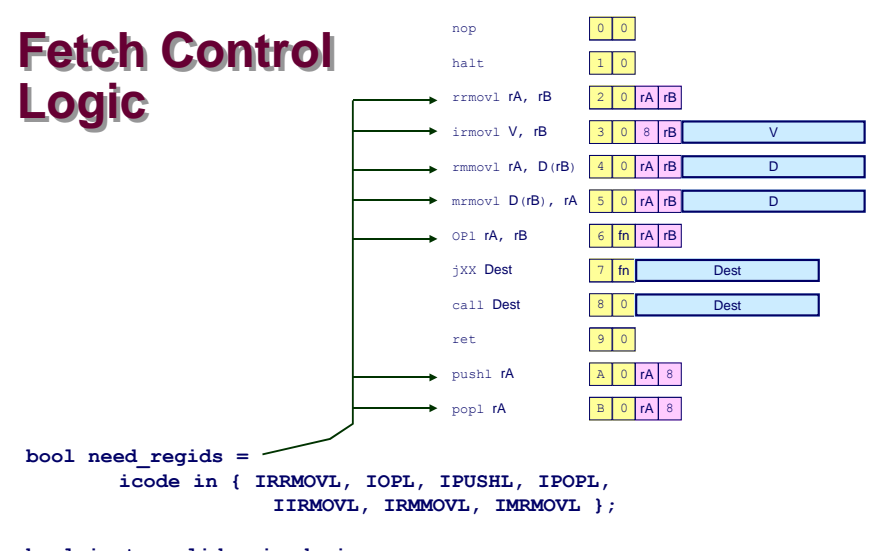

**bool instr\_valid = icode in { INOP, IHALT, IRRMOVL, IIRMOVL, IRMMOVL, IMRMOVL, IOPL, IJXX, ICALL, IRET, IPUSHL, IPOPL };**

### Instruction Instruction memory memory Instr valid Split | Align Byte 0 **Bytes 1-5**

**Fetch Logic**

### **Control Logic**

- $\blacksquare$  **Instr. Valid: Is this instruction valid?**
- **Need regids: Does this instruction have a register bytes?**
- Need valC: Does this instruction have a constant word?

PC

icode ifun rA rB

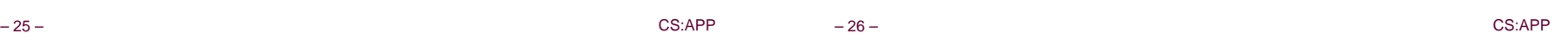

## **Decode Logic**

#### **Register File**

- n **Read ports A, B**
- n **Write ports E, M**
- n **Addresses are register IDs or 8 (no access)**

#### **Control Logic**

- srcA, srcB: read port **addresses**
- n **dstA, dstB: write port addresses**

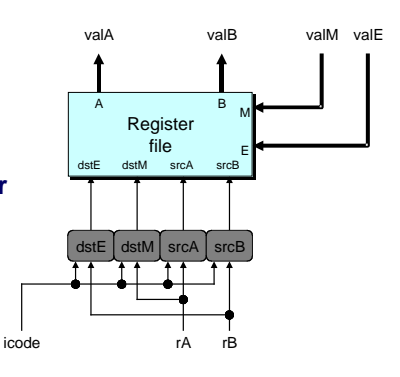

PC PC increment increment

valC valP

Need regids

Need valC

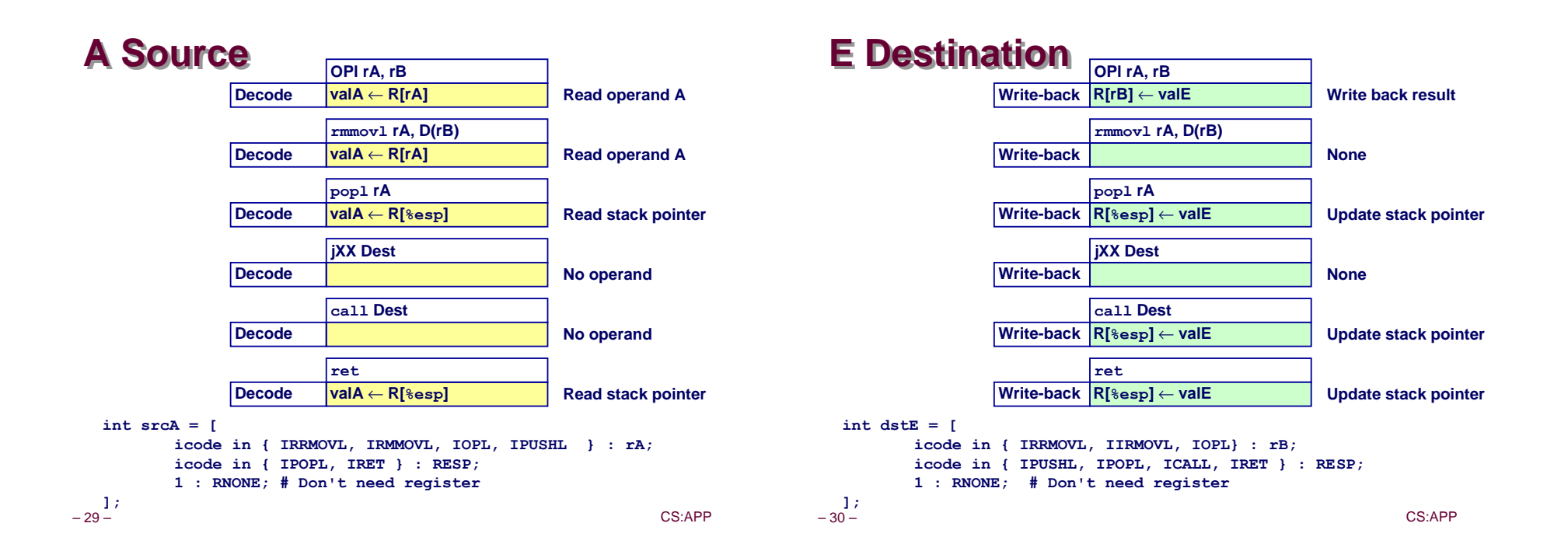

**Execute Logic**

#### **Units**

#### n **ALU**

- **Implements 4 required functions**
- **e** Generates condition code values n **CC**
	- **e** Register with 3 condition code **bits**
- n **bcond**
	- **e** Computes branch flag

#### **Control Logic**

- Set CC: Should condition code **register be loaded?**
- **n** ALU A: Input A to ALU
- $\blacksquare$  **ALU B: Input B to ALU**
- **n ALU** fun: What function should **ALU compute?**

 $\blacktriangle$ bcond ALU  $\overline{CC}$  ALU fun. ALLI ALU Set CC B A

valE

icode ifun valC valA valB

Bch

 $-31 -$ 

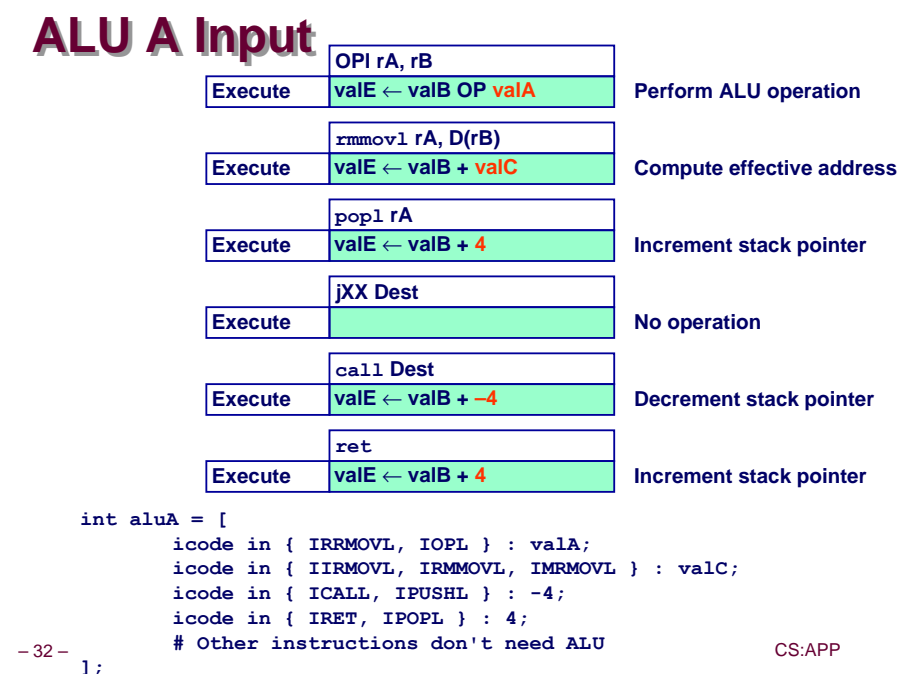

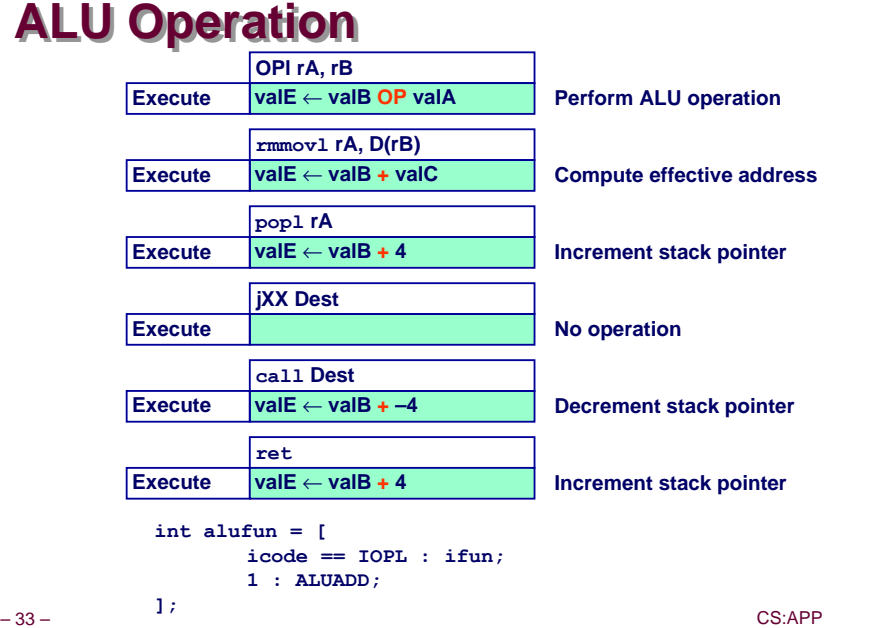

## **Memory Logic**

#### **Memory**

■ Reads or writes memory **word**

### **Control Logic**

- Mem. read: should word be **read?**
- Mem. write: should word be **written?**
- Mem. addr.: Select address
- n **Mem. data.: Select data**

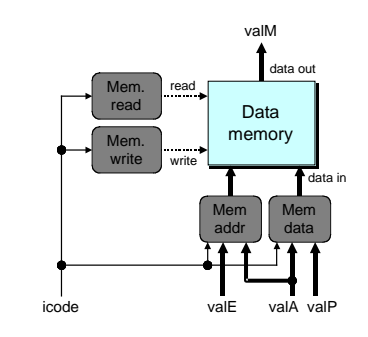

– 34 – CS:APP

### **Memory Address**

**int mem\_addr = [**

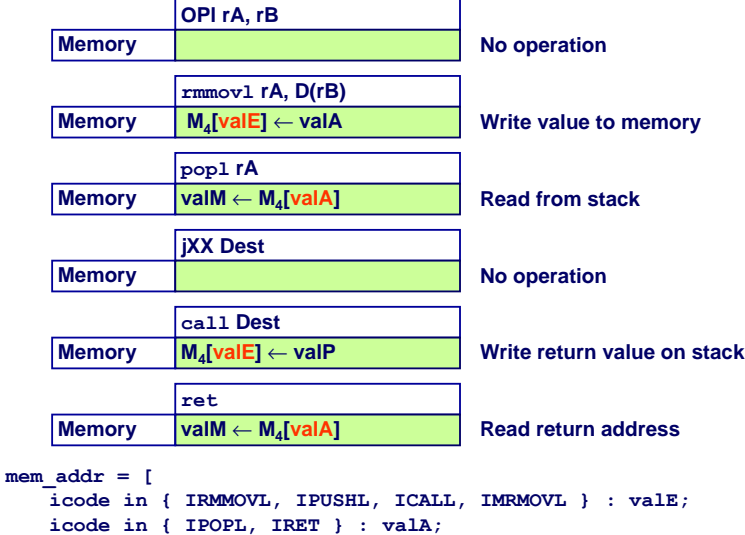

 $-35 - 1$ . # Other instructions don t need additional CS:APP

**# Other instructions don't need address**

### **Memory Read**

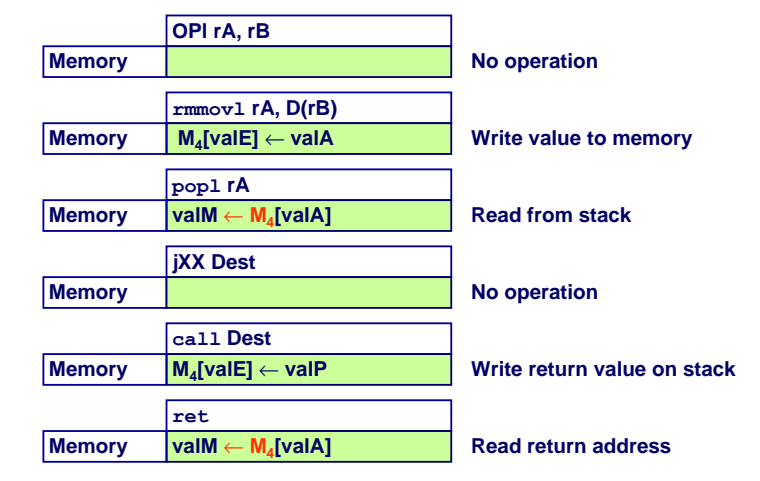

**bool mem\_read = icode in { IMRMOVL, IPOPL, IRET };**

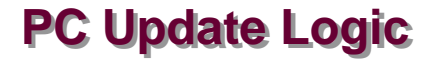

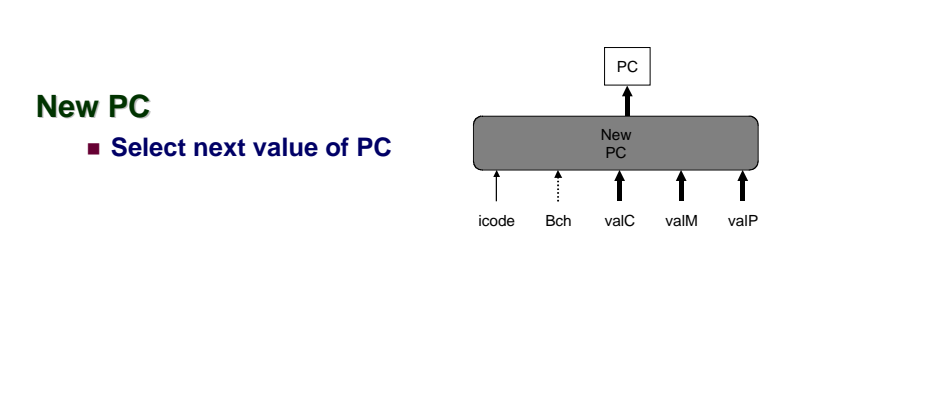

– 37 – CS:APP

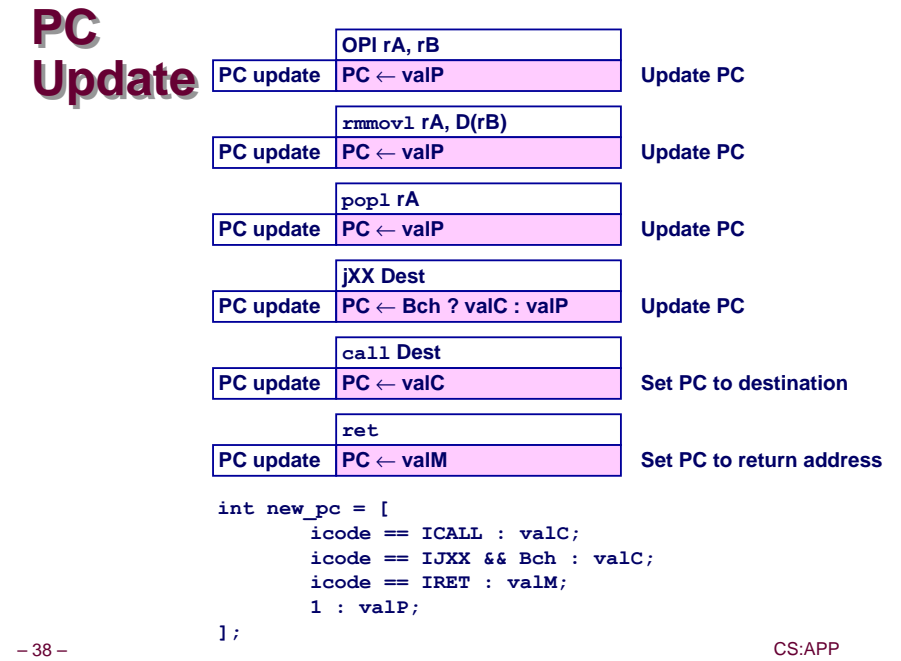

### **SEQ Operation**

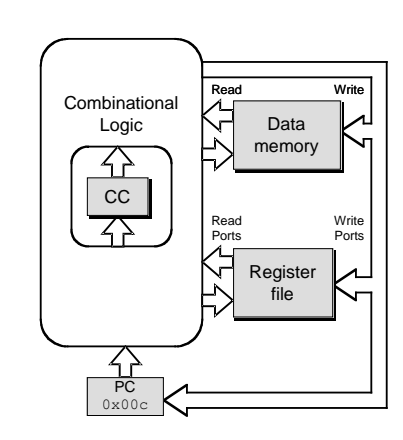

#### **State**

- n **PC register**
- n **Cond. Code register**
- n **Data memory**
- n **Register file**
- **All updated as clock rises**

#### **Combinational Logic**

- n **ALU**
- n **Control logic**
- n **Memory reads**
	- $\bullet$  **Instruction memory**
	- **Register file**
	- $\bullet$  Data memory

#### – 39 – CS:APP

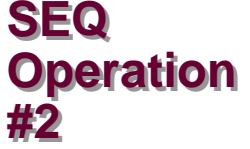

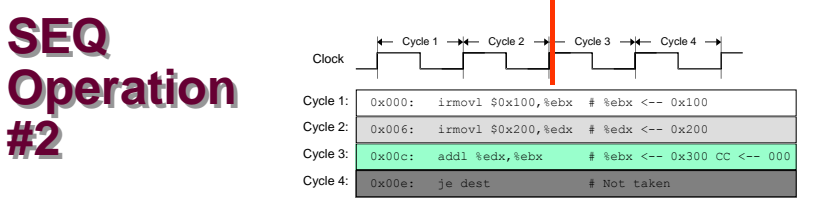

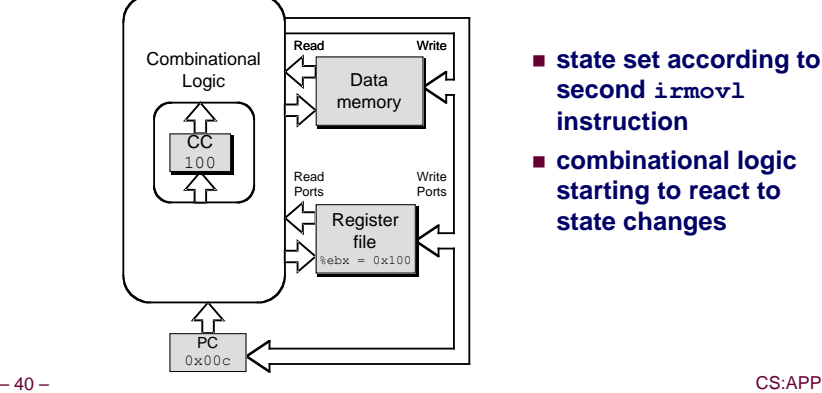

- n **state set according to second irmovl instruction**
- n **combinational logic starting to react to state changes**

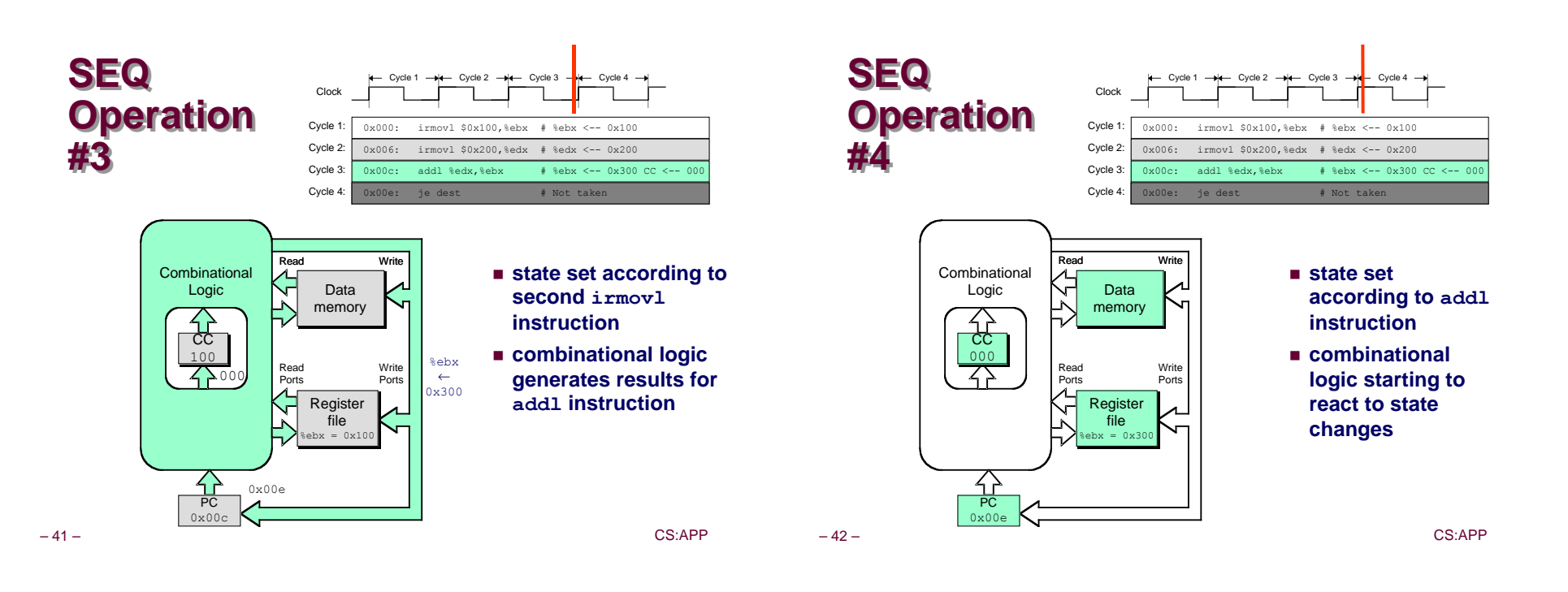

# **Operation #5**

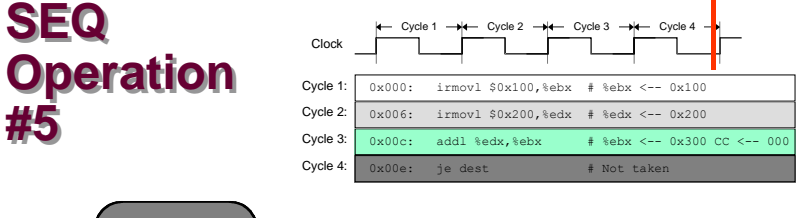

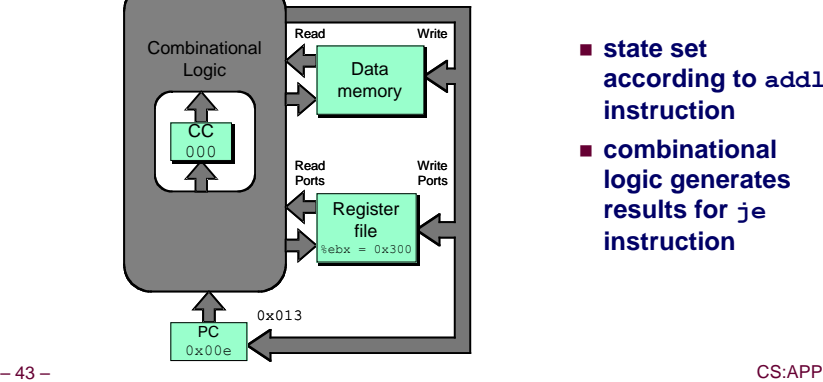

- n **state set according to addl instruction**
- n **combinational logic generates results for je instruction**

### **SEQ Summary**

#### **Implementation**

- n **Express every instruction as series of simple steps**
- n **Follow same general flow for each instruction type**
- n **Assemble registers, memories, predesigned combinational blocks**
- **Connect with control logic**

#### **Limitations**

- **Too slow to be practical**
- n **In one cycle, must propagate through instruction memory, register file, ALU, and data memory**
- n **Would need to run clock very slowly**
- n **Hardware units only active for fraction of clock cycle**